Automatically Delete Temporary Files Software Crack Incl Product Key Download [Mac/Win]

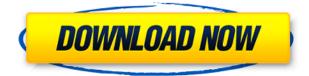

## Automatically Delete Temporary Files Software Crack+ Download

1. 2. 3. 4. 5. 6. 7. 8. 9. 10. 11. 12. 13. 14. 15. 16. 17. 18. 19. 20. 21. 22. 23. 24. 25. 26. 27. 28. 29. 30. 31. 32. 33. 34. 35. 36. 37. 38. 39. 40. 41. 42. 43. 44. 45. 46. 47. 48. 49. 50. 51. 52. 53. 54. 55. 56. 57. 58. 59. 60. 61. 62. 63. 64. 65. 66. 67. 68. 69. 70. 71. 72. 73. 74. 75. 76. 77. 78. 79. 80. 81. 82. 83. 84. 85. 86. 87. 88. 89. 90. 91. 92. 93. 94. 95. 96. 97. 98. 99. 100. 101. 102. 103. 104. 105. 106. 107. 108. 109. 110. 111. 112. 113. 114. 115. 116. 117. 118. 119. 120. 121. 122. 123. 124. 125. 126. 127. 128.

#### **Automatically Delete Temporary Files Software Activator**

Automatically Delete Temporary Files Software is a Windows application that allows you to delete temporary files from your computer. It is a fast way to free up a little space on your disk, and we have tested it on Windows 7 and Windows 10. Automatically Delete Temporary Files Software allows you to: - Select files to delete - Select files to keep - Erase temporary files from the system. - Select the folder where temporary files are stored. - Select a specific time to erase temporary files. - Set a schedule to delete temporary files. - Customize the application according to your needs. If you want to erase temporary files from Windows computer, without having to manually move them to the Recycle Bin or spending too much time with the Windows File Explorer, Automatically Delete Temporary Files Software is the right solution for you. Download Automatically Delete Temporary Files Software My review Your rating Your review Name\* Email\* Regular price\$ 19.99 Description Automatically Delete Temporary Files Software is a lightweight Windows application built specifically for helping you automatically delete temporary files from the computer, and this way free up some space on the disk. It boasts a clean and intuitive layout that allows users to perform most operations with just a few clicks. The program gives you the possibility to select the type of files to be removed, namely Windows temporary files, items stored in the Recycle Bin, and most

recently used files. What's more, you can enable or disable the automatic deletion process, and specify the time when the erasing operation should be carried out, namely every hour, four hours, day, three days, or week. When it comes to configuration settings, the utility offers only a few dedicated parameters to tinker with. You can make the application run at system boot and start in the system tray. Since it doesn't require much computer knowledge to work with this tool, even less experienced users can master the utility with minimum effort. During our testing we have noticed that Automatically Delete Temporary Files Software carries out a task very quickly, and no errors showed up throughout the entire process. As it would be expected from such a small utility, it remains light on system resources, so it doesn't burden the overall performance of the computer, nor interfere with other programs' functionality. To sum things up, Automatically Delete Temporary Files Software solution when it comes to 2edc1e01e8

## Automatically Delete Temporary Files Software Activation Code (Final 2022)

3g2u.com - 3g2u.com is one of the best and largest mobile software reviews and price comparison websites on the Internet. We provide real user reviews and reviews excluding paid reviews. We check every mobile phone, tablet, phone and software reviews to ensure that they are real. We don't simply cut and paste reviews from one website to another.Q: how to count the number of rows returned by a select statement with a where clause I am trying to count the number of rows returned by a guery in postgresgl 9.1. I am returning more than one row of results and don't want to see that the actual query returns more than one row. How would I do this? The reason I am trying to do this is because I don't know if the query has returned data before I call my function that should only ever return one row. A: You can use count: select count(\*) from some table; The select clause is optional. If you know the query will return only one row you can omit it. If you need the result of the query as a single scalar value you can use select \* from some table; or the return clause of a function you define: Returning a Single Scalar Value Returns a single scalar value as the result of the guery. This scalar value is usually the first value in a SELECT or WHERE clause, unless OVER and ORDER BY clauses are present. For example, if the query contains ORDER BY foo, bar, then that order is used to select the first row in the results. If no ORDER BY clause is present, the first row in the results is the only row returned. If no row-number expression is present in the SELECT list, then no row-numbering information is returned. In this case, the ordering of the rows is determined by the ORDER BY clause, if any, and the SELECT DISTINCT keyword, if present. Related: What's next for the markets after Tuesday's sharp drop: Experts weigh in on the "day after" and whether you should panic. Even without the recent jitters over Iran, Middle East turmoil and the global slowdown, there is one looming threat that has investors on edge: the cliffhanger on the Federal Reserve's two-day meeting,

https://techplanet.today/post/libro-notas-de-enfermeria-ehren-myers-pdf-17-repack https://techplanet.today/post/edifici-antisismici-in-cemento-armato-ghersi-download-pdf-repack https://techplanet.today/post/see-electrical-expert-v3r7-portable-crack-fr https://joyme.io/persviexbu https://techplanet.today/post/eric-hebborn-manuale-del-falsario-pdf-download-hot https://jemi.so/work-crack-solidworks-2010-64-bit https://reallygoodemails.com/stomulamya https://techplanet.today/post/acdsee-50-trial-extension-code-top https://techplanet.today/post/download-hitosoft-9019-full-repack-crack-software https://techplanet.today/post/assassinscreedbrotherhoodcdkeyfree-repack https://reallygoodemails.com/elti0prosta https://techplanet.today/post/nemetschek-allplan-bcm-2012-multilanguage-cygiso-link https://jemi.so/crack-adobe-premiere-pro-cc-2018-v1200224-incl-patch-free https://reallygoodemails.com/stininyconru

## What's New in the Automatically Delete Temporary Files Software?

Automatically Delete Temporary Files Software is a lightweight Windows application built specifically for helping you automatically delete temporary files from the computer, and this way free up some space on the disk. It boasts a clean and intuitive layout that allows users to perform most operations with just a few clicks. The program gives you the possibility to select the type of files to be removed, namely Windows temporary files, items stored in the Recycle Bin, and most recently used files. What's more, you can enable or disable the automatic deletion process, and specify the time when the erasing operation should be carried out, namely every hour, four hours, day, three days, or week. When it comes to configuration settings, the utility offers only a few dedicated parameters to tinker with. You can make the application run at system boot and start in the system tray. Since it doesn't require much computer knowledge to work with this tool, even less experienced users can master the utility with minimum effort. During our testing we have noticed that Automatically Delete Temporary Files Software carries out a task very quickly, and no errors showed up throughout the entire process. As it would be expected from such a small utility, it remains light on system resources, so it doesn't burden the overall performance of the computer, nor interfere with other programs' functionality. To sum things up, Automatically Delete Temporary Files Software offers a simple yet efficient software solution when it comes to erasing temporary files automatically. It can be easily configured and installed by all types of users, regardless of their experience level., Feedback Help About CNET TechRepublic Subscribe Today About this Title Automatically Delete Temporary Files Software | Automatically Delete Temporary Files Software Auto delete temporary files software helps you remove temporary files from your PC with just a few clicks. The software scans through all temporary files in your system and remove them instantly. Auto delete temporary files software is an application that allows you to delete temporary files guickly and easily, using a small, self-contained application. To delete temporary files guickly, we create "remove temporary files" option. When you choose "remove temporary files" and click "scan" button, the program scans through all temporary files in your PC and remove them instantly. In Aladdin: A Treasures of Chinese Art (2012), master art collector Robert E. Goeldner discusses the way Aladdin's Tale has helped to define the aesthetics of landscape painting. In The House of Aladdin (2013), a biography of Aladdin written by the art historian Wai-lim Yip, describes the role Aladdin plays in Chinese art in the 14th and 15th centuries. The book begins with a detailed narrative of the tale's history, before analysing the various themes

# System Requirements For Automatically Delete Temporary Files Software:

Minimum: OS: Windows Vista or Windows 7 Processor: Intel Core 2 Duo or AMD Athlon X2 5000+ Memory: 1 GB RAM Graphics: Intel HD4000 or AMD HD5000, DirectX 10 compliant Storage: 500 MB available space Additional Notes: OS: Windows 8 or Windows 10 Processor: Intel Core i3 or AMD Phenom II X2 or equivalent Graphics: Intel HD5000 or AMD HD6000, DirectX 11 compliant Storage: 500 MB

https://reviewcouncil.in/wp-content/uploads/2022/12/NoVirusThanks-AutoRunInf-Remover-Crack-Download.pdf

https://sandylaneestatebeachclub.com/wp-content/uploads/2022/12/Vector-Creation-Laboratory.pdf https://smallprix.ro/static/uploads/2022/12/Phantom-Login-For-Windows-Crack-Free-Download-For-P <u>C-2022.pdf</u>

https://canadianhandmadehub.com/wp-content/uploads/2022/12/bretlori.pdf

https://ideclare.today/wp-content/uploads/2022/12/Subcommander\_Crack\_MacWin\_Latest.pdf http://beliketheheadland.com/wp-content/uploads/2022/12/Medical-Icons-For-WP7-With-Product-Key -For-PC-Latest2022.pdf

https://www.awaleafriki.com/wp-content/uploads/2022/12/ID3Sync.pdf

https://beesa.de/wonderfox-dvd-ripper-speedy-crack-activation/

https://citynextdoor.com/wp-content/uploads/2022/12/Senary\_With\_Product\_Key\_Free\_2022.pdf https://torbayexperts.com/wp-content/uploads/2022/12/WordCat.pdf